## discord

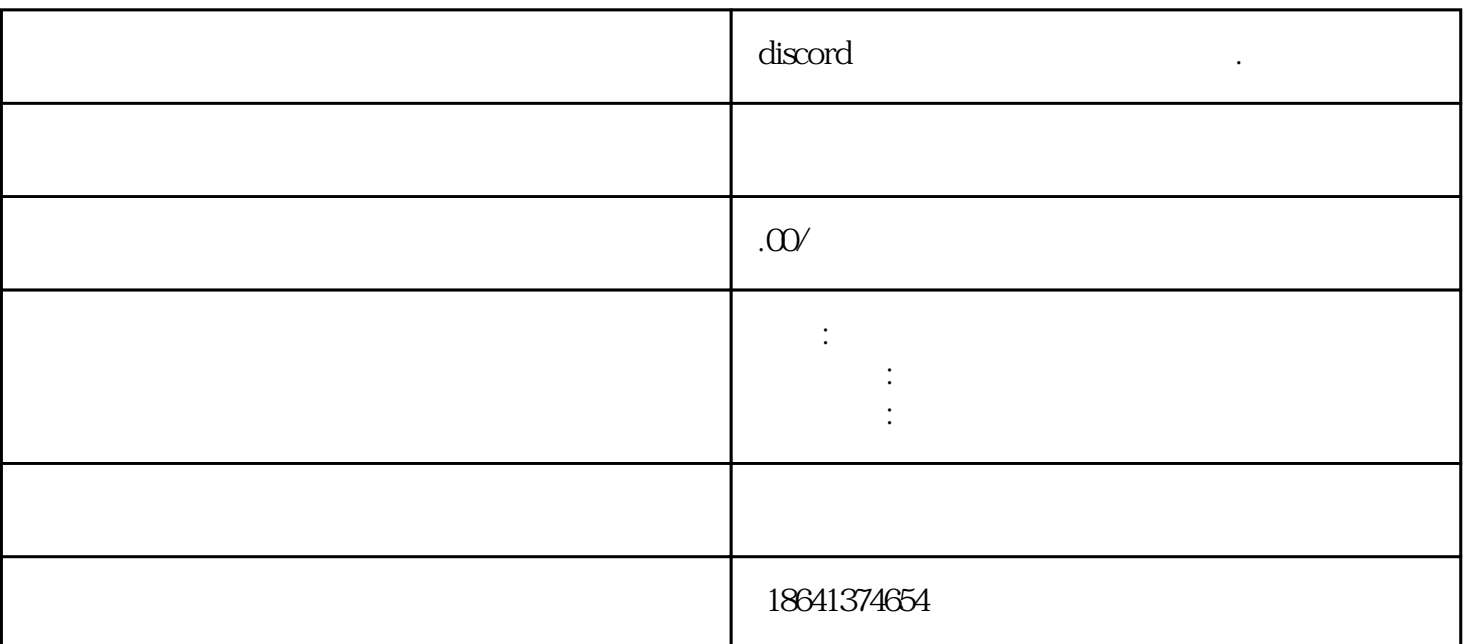

 $\ddot{\text{m}}$  discord  $\operatorname{discord}$ 

1 discord

计算机的时候可能会是可能会到现象的情况。<br>第二天前时候可能会遇到账号卡在记册内面的情况,在时候可能会通过现场卡在注册。

e state and the extension of the state and the state and the state and the state and the state and the state and the state and the state and the state and the state and the state and the state and the state and the state a

 $\infty$ ookie $\infty$ 

 $\rm{cook}$ 

discorder that is determined by the property of  $\mathbb{R}$  Discorder that  $\mathbb{R}$  and  $\mathbb{R}$  are set of  $\mathbb{R}$  and  $\mathbb{R}$  are set of  $\mathbb{R}$  and  $\mathbb{R}$  are set of  $\mathbb{R}$  and  $\mathbb{R}$  are set of  $\mathbb{R}$  and  $\mathbb{$ Discordguanfangwangzhan

 $\Sigma$ Discord

## 2 discord app

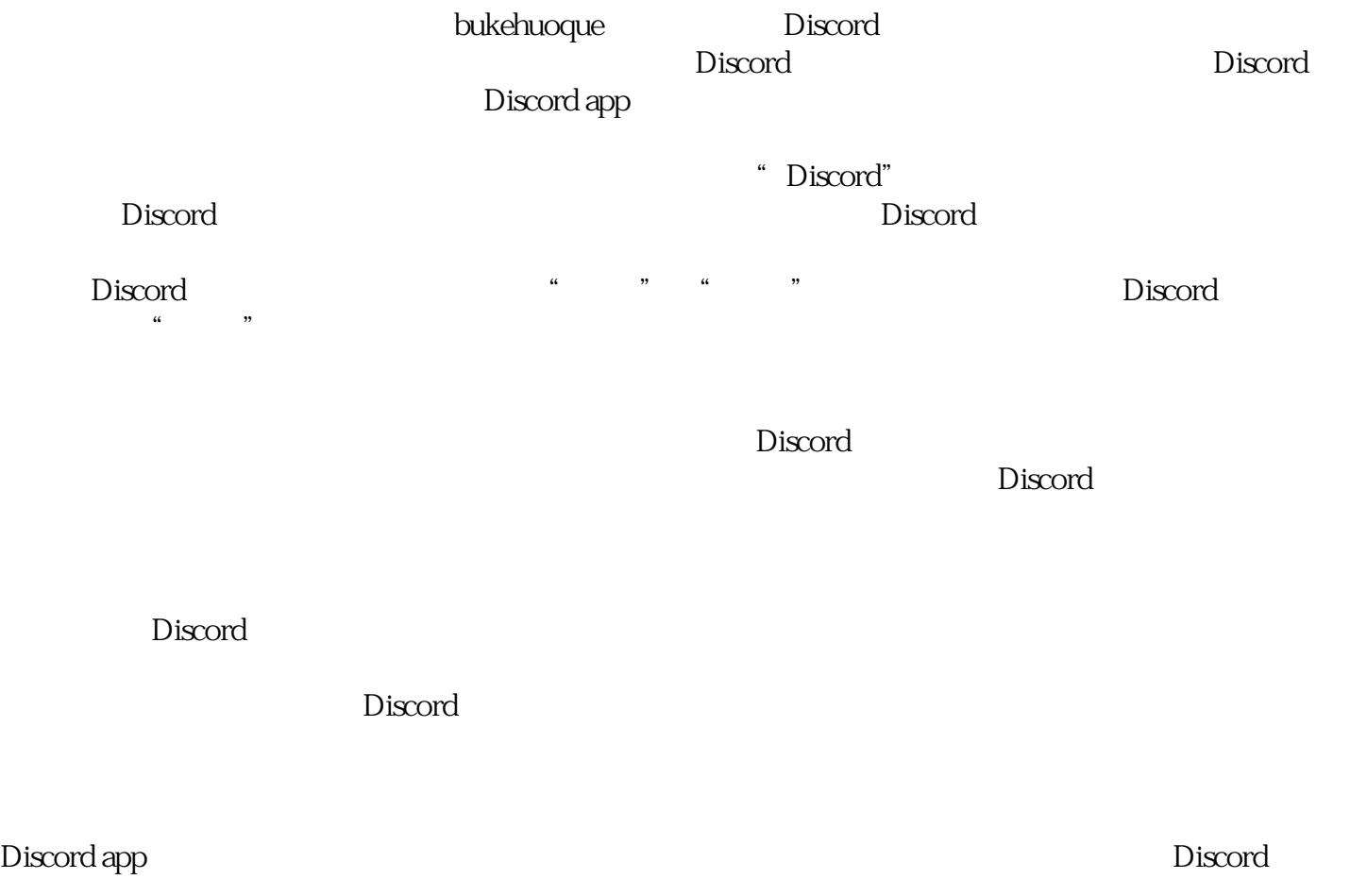

Discord